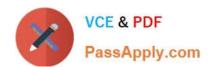

# 70-243<sup>Q&As</sup>

Administering and Deploying System Center 2012 Configuration

Manager

# Pass home 70-243 Exam with 100% Guarantee

Free Download Real Questions & Answers **PDF** and **VCE** file from:

https://www.passapply.com/70-243.html

100% Passing Guarantee 100% Money Back Assurance

Following Questions and Answers are all new published by home Official Exam Center

- Instant Download After Purchase
- 100% Money Back Guarantee
- 365 Days Free Update
- 800,000+ Satisfied Customers

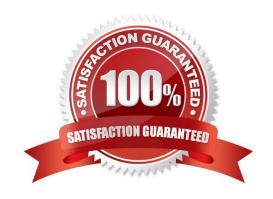

### **QUESTION 1**

### **HOTSPOT**

Your network contains a single Active Directory domain named contoso.com. The domain contains a member server named Server1.

System Center 2012 R2 Configuration Manager Service Pack 1 (SP1) is deployed to Server1. All of the site system roles are installed on Server1.

Server1 will be used for application deployment. The application source files are stored in the subfolders of a folder named E:\Software. E:\Software is shared as Software.

E:\Software\App1 contains the following files:

- App1.sft
- App1.apk
- App1.exe
- App1.msi
- App1.osd
- App1.sprj
- App1.xml
- Setup.exe
- App1.appv
- App1.appx

You plan to create an application named App1 by using the Create Application Wizard.

App1 will have the following deployment types:

You need to identify which path to use for each deployment type of App1.

What should you identify? To answer, select the appropriate options in the answer area.

Hot Area:

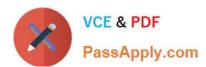

# **Answer Area**

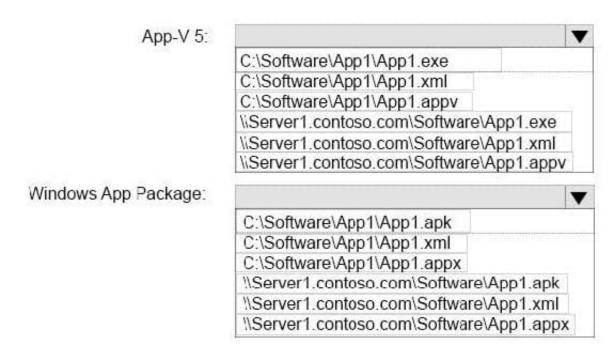

Correct Answer:

# Answer Area

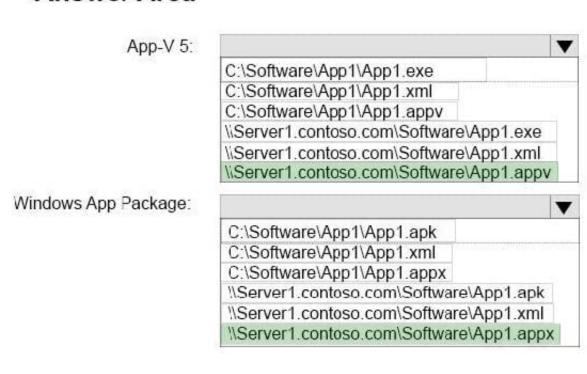

2024 Latest passapply 70-243 PDF and VCE dumps Download

Answer Area

### **QUESTION 2**

### **DRAG DROP**

Your network contains a System Center 2012 R2 Configuration Manager Service Pack 1 (SP1) environment. Three users named User1, User2, and User3 will perform the following tasks:

- User1 will review software metering data and inventory reports.
- User2 will deploy applications and create alerts.
- User3 will create configuration items.

You need to identify which security role must be assigned to which user.

What should you identify?

Security Role

To answer, drag the appropriate security role to the correct user in the answer area. Each security role may be used once, more than once, or not at all. Additionally, you may need to drag the split bar between panes or scroll to view content.

Select and Place:

| Application Deployment Manager | User1          | Security role                  |
|--------------------------------|----------------|--------------------------------|
| Asset Manager                  | User2          | Security role                  |
| Compliance Settings Manager    | User3          | Security role                  |
|                                |                |                                |
| rect Answer: Security Role     | Answe          | r Area                         |
| rect Answer: Security Role     | Answe<br>User1 | <b>r Area</b><br>Asset Manager |

User3

### Box 1: Asset Manager

Grants permissions to manage the Asset Intelligence Synchronization Point, Asset Intelligence reporting classes, software inventory, hardware inventory, and metering rules.

Compliance Settings Manager

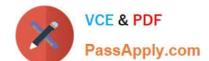

2024 Latest passapply 70-243 PDF and VCE dumps Download

### Box 2: Application Deployment Manager

Grants permissions to deploy applications. Administrative users who are associated with this role can view a list of applications, and they can manage deployments for applications, alerts, templates and packages, and programs.

Administrative users who are associated

with this role can also view collections and their members, status messages, queries, and conditional delivery rules.

Box 3: Compliance Settings Manager

Grants permissions to define and monitor Compliance Settings. Administrative users associated with this role can create, modify, and delete configuration items and baselines.

They can also deploy configuration baselines to collections, and initiate compliance evaluation, and initiate remediation for non-compliant computers.

References: https://blogs.technet.microsoft.com/hhoy/2012/03/06/role-basedadministration-in-system-center-2012-configuration-manager/

### **QUESTION 3**

**DRAG DROP** 

You have a System Center 2012 R2 Configuration Manager Service Pack 1 (SP1) stand-alone primary site.

You need to create a configuration item that detects the version of an installed application based on a registry value. If version 3 of the application is not installed, the configuration item must install version 3 of the application.

How should you configure the configuration item? To answer drag the appropriate options to the correct locations. Each option may be used once, more than once, or not at all. You may need to drag the split bar between panes or scroll to

view content.

Select and Place:

# Options Answer Area Registry value Setting type: Option Script Remediation method: Option WQL query

Correct Answer:

| Options   | Answer              | Answer Area    |  |
|-----------|---------------------|----------------|--|
|           | Setting type:       | Registry value |  |
|           | Remediation method: | Script         |  |
| WQL query |                     |                |  |

### **QUESTION 4**

**HOTSPOT** 

You have a System Center 2012 R2 Configuration Manager Service Pack 1 (SP1) deployment.

From the Configuration Manager Console, you view the Deployment node from the Monitoring workspace as shown in the following table:

| Software | Collection                     | Purpose   | Action    |
|----------|--------------------------------|-----------|-----------|
| App1     | All Desktop and Server         | Required  | Install   |
| Арр2     | All Desktop and Server clients | Simulate  | Install   |
| App3     | All Users                      | Available | Install   |
| App4     | All Desktop and Server clients | Required  | Remediate |

App2 has several requirements added to the deployment type. The Monitoring workspace displays the following completion statistics for App2.

Success: 3In Progress: 0

Error: 0

Requirements Not Met: 5

Unknown: 0

You need to identify the deployment status of App2.

What should you identify? To answer, select the appropriate options in the answer area.

Hot Area:

### **Answer Area**

Number of client computers that have installed App2 as a result of this deployment:

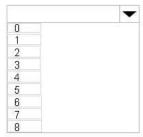

Number of client computers that meet the requirements for the application:

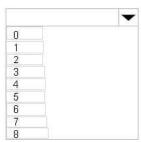

Correct Answer:

2024 Latest passapply 70-243 PDF and VCE dumps Download

### **Answer Area**

Number of client computers that have installed App2 as a result of this deployment:

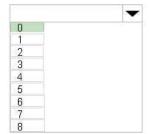

Number of client computers that meet the requirements for the application:

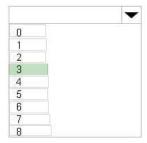

Use simulated deployments if you want to test the applicability of an application deployment to computers without installing or uninstalling the application. A simulated deployment evaluates the detection method, requirements and dependencies for a deployment type, and reports the results in the Deployments node of the Monitoring workspace. References: https://technet.microsoft.com/en-us/library/hh508773.aspx

### **QUESTION 5**

### **HOTSPOT**

Your network contains a System Center 2012 Configuration Manager environment.

You deploy an application to 1,000 client computers.

You need to identify which client computers are in the process of installing the application.

Which node should you select in the Configuration Manager console?

To answer, select the appropriate node in the answer area.

Hot Area:

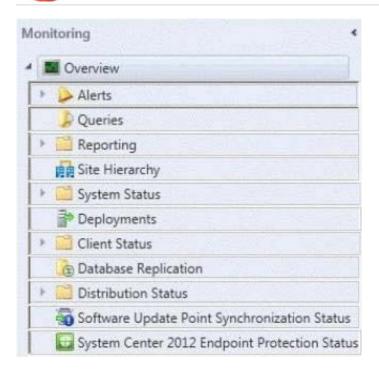

### Correct Answer:

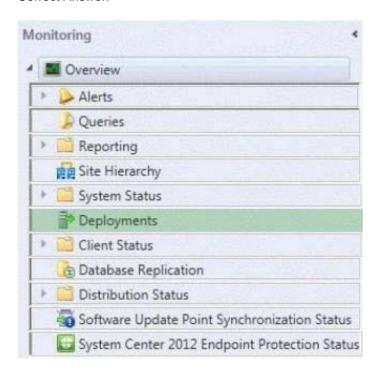

To monitor the state of an application in the Configuration Manager console

1.

In the Configuration Manager console, click Monitoring.

2.

In the Monitoring workspace, click Deployments.

### **QUESTION 6**

### DRAG DROP

Your network contains a System Center 2012 R2 Configuration Manager Service Pack 1 (SPI) environment.

Your company has a finance department that contains 100 client computers. Only some of the client computers have the Microsoft Application Virtualization (App-V) client installed.

You have a new application named App1.

You need to deploy App1 to all of the users in the finance department.

Which three actions should you perform in sequence? To answer, move the appropriate actions from the list of actions to the answer area and arrange them in the correct order.

Select and Place:

Actions

Distribute the content to distribution poins.

Configure the App-V client as a requirement of App1.

Create App1 as a new application.

Create App1 as a new package in the software library.

Create a new deployment for App1 and set the deployment to Required.

Create the App-V client as a new application in the software library.

Correct Answer:

2024 Latest passapply 70-243 PDF and VCE dumps Download

| Actions                                                               | Answer Area                                                                  |
|-----------------------------------------------------------------------|------------------------------------------------------------------------------|
|                                                                       | Configure the App-V client as a requirement of App1.                         |
|                                                                       | Create a new deployment for App1 and set the deployment to <b>Required</b> . |
| Create App1 as a new application.                                     | Distribute the content to distribution poins.                                |
| Create App1 as a new package in the software library.                 | <b>⊙</b>                                                                     |
| Create the App-V client as a new application in the software library. |                                                                              |

### **QUESTION 7**

### **HOTSPOT**

Your network contains a single Active Directory named contoso.com. A System Center 2012 R2 Configuration Manager Service Pack 1 (SP1) primary site named S01 is deployed to contoso.com. The Configuration Manager deployment includes the servers configured as shown in the following table.

| Server name | Site system role      |
|-------------|-----------------------|
| Server1     | Site server           |
| Server2     | Management point      |
| Server3     | Distribution point    |
| Server4     | Enrollment point      |
| Server5     | Software update point |

The distribution point is configured to require HTTPS for client communications.

You have a domain computer named Computer1 that runs the 64-bit version of Windows 8.1.

You need to install the Configuration Manager client on Computer1 manually.

Which network location should you use to start the installation? To answer, select the appropriate options in the answer area.

Hot Area:

2024 Latest passapply 70-243 PDF and VCE dumps Download

### Answer Area

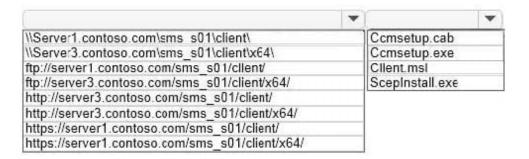

Correct Answer:

### Answer Area

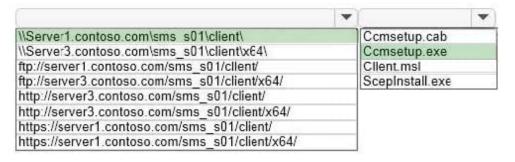

You can manually install the System Center 2012 Configuration Manager client software on computers in your enterprise by using the CCMSetup.exeprogram. This program and its supporting files can be found in the Client folder of the System Center 2012 Configuration Manager installation folder on the site server and on management points in your site. This folder is shared to the network as \SMS \Client.

### **QUESTION 8**

### **HOTSPOT**

You manage a System Center 2012 R2 Configuration Manager Service Pack 1 (SP1) stand-alone primary site. The deployment contains the servers configured as shown in the following table.

| Server name | Configuration            |  |
|-------------|--------------------------|--|
| Server1     | Site server              |  |
| Server2     | Distribution point       |  |
| Server3     | SMS Provider             |  |
| Server4     | Reporting services point |  |
| Server5     | Management point         |  |
| Server6     | Site database server     |  |

You are troubleshooting the hardware inventory flow from a Windows 8.1 computer named Client1. You need to verify whether the following events have occurred:

- The inventory files were uploaded from Client1.
- The inventory data was added to the site database.

Which log should you verify for each event? To answer, select the appropriate options in the answer area.

Hot Area:

### Answer Area

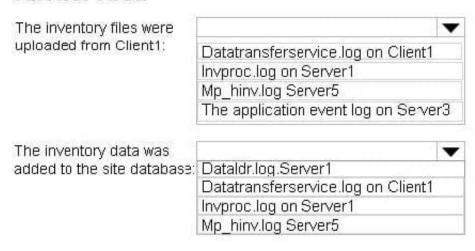

Correct Answer:

# Answer Area

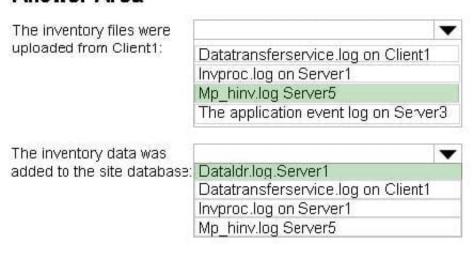

### Box 1:

MP\_Hinv.log records details about the conversion of XML hardwareinventory records from clients and the copy of those files to the site server.

### Box 2:

dataldr.log records information about the processing of Management Information Format (MIF) files and hardware

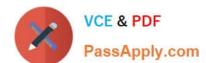

2024 Latest passapply 70-243 PDF and VCE dumps Download

inventory in the Configuration Manager database.

Is placed on the site server.

### **QUESTION 9**

### **HOTSPOT**

You have a System Center 2012 R2 Configuration Manager Service Pack 1 (SP1) deployment.

You have two domain users named User1 and User2.

The users will perform the following administrative tasks:

User1 will create device collections.

User2 will create task sequences.

You need to identify to which security role each user must be added. The solution must use the principle of least privilege.

Which security roles should you identify? To answer, select the appropriate options in the answer area.

Hot Area:

### Answer Area

### Option

Application Author
Asset Manager
Company Resource Access Manager
Operations Administrator

Application Deployment Manager
Company Resource Access Manager
Operating System Deployment Manager
Infrastructure Administrator

2024 Latest passapply 70-243 PDF and VCE dumps Download

Correct Answer:

### **Answer Area**

# User1: Application Author Asset Manager Company Resource Access Manager Operations Administrator User2: Application Deployment Manager Company Resource Access Manager Operating System Deployment Manager Infrastructure Administrator

Box 1: Asset Manager.

Grants permissions to manage the Asset Intelligence Synchronization Point, Asset Intelligence reportingclasses, software inventory, hardware inventory, and metering rules.

This role also has the permission to create device collections. Operations Manager can also create task sequences but Asset Manager has least privilege.

Box 2: Operating System Deployment Manager

Grants permissions to create operating system images and deploy them to computers.

Administrative users who are associated with this role can manage operating system installation packages and images, task sequences, drivers, boot images, and state migration settings.

### **QUESTION 10**

### DRAG DROP

You have a System Center 2012 R2 Configuration Manager Service Pack 1 (SP1) deployment.

You need to implement anti-virus protection for all Configuration Manager clients. The solution must ensure that servers have different anti-virus settings than client computers.

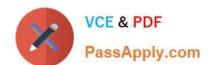

2024 Latest passapply 70-243 PDF and VCE dumps Download

In which order should you perform the required actions? To answer drag the appropriate actions to the correct locations. Each action may be used once, more than once, or not at all. You may need to drag the split bar between panes or scroll

to view content.

| Actions                                                       |                    | Answer Area                                                   |
|---------------------------------------------------------------|--------------------|---------------------------------------------------------------|
| Create a Configuration Manager Application.                   | First Action:      | Action                                                        |
| Create two deployments.                                       | Second Action:     | Action                                                        |
| Deploy the Endpcint Protection point site system role.        | Third Action:      | Create two custom antimalware policies                        |
| Deploy the System Health Validator point site system role.    | Fourth Action:     | Action                                                        |
| Modify the Client Settings from the Administration workspace. |                    |                                                               |
| prrect Answer:                                                |                    |                                                               |
| Actions                                                       |                    | Answer Area                                                   |
| Create a Configuration Manager Application.                   | First Action:      | Deploy the Endpcint Protection point site system role.        |
|                                                               | Second Action:     | Modify the Client Settings from the Administration workspace. |
|                                                               | Third Action:      | Create two custom antimalware policies                        |
| Deploy the System Health Validator point site system role.    | Fourth Action:     | Create two deployments.                                       |
| system role.                                                  |                    |                                                               |
| ep 1: EndPoint Protection                                     |                    |                                                               |
| nen System Center 2012 Endpoint Protection isus               |                    | •                                                             |
| ovides a comprehensive enterprise management                  | solution that lets | you do the following:                                         |
|                                                               |                    |                                                               |

Step 2:

Etc

Configure default and custom antimalware policies that apply to groups of computers.

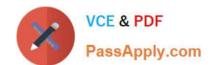

Client settings for devices include Endpoint Protection.

All client settings in System Center 2012 Configuration Manager are managed in the Configuration Manager console from the Client Settingsnode in the Administration workspace. A set of default settings is supplied with Configuration

Manager. When you modify the default client settings, these settings are applied to all clients in thehierarchy. You can also configure custom client settings, which override the default client settings when you assign these to collections.

### **QUESTION 11**

### **HOTSPOT**

You have a System Center 2012 R2 Configuration Manager Service Pack 1 (SP1) deployment.

You have two domain users named User1 and User2.

The users will perform the following administrative tasks:

- User1 will create device collections.
- User2 will create and deploy configuration baselines.

You need to identify to which security role each user must be added. The solution must use the principle of least privilege. Which security roles should you identify? To answer, select the appropriate options in the answer area.

Hot Area:

### **Answer Area**

### Option

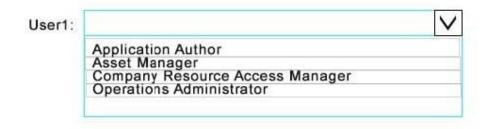

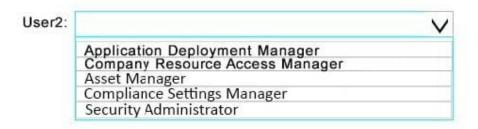

Correct Answer:

2024 Latest passapply 70-243 PDF and VCE dumps Download

### **Answer Area**

### Option

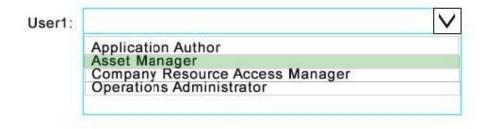

| User2: |                                                                   | V |
|--------|-------------------------------------------------------------------|---|
|        | Application Deployment Manager<br>Company Resource Access Manager |   |
|        | Asset Manager                                                     |   |
|        | Compliance Settings Manager                                       |   |
|        | Security Administrator                                            |   |

### **QUESTION 12**

### **DRAG DROP**

Your network contains a System Center 2012 Configuration Manager environment.

You create a collection named All Marketing Users.

You need to inventory the desktop settings of the All Marketing Users collection.

What should you do?

To answer, move the four appropriate actions from the list of actions to the answer area and arrange them in the correct order.

Select and Place:

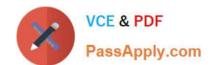

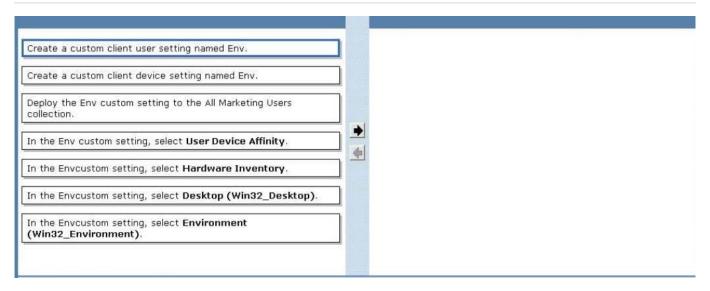

### Correct Answer:

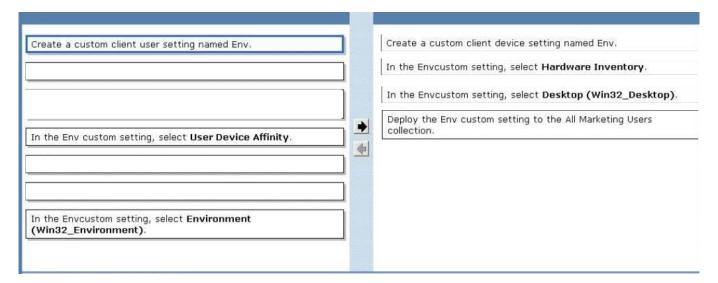

<sup>\*</sup> Win32\_Environmentclass (Windows)

The Win32\_Environment WMI class represents an environment or system environmentsetting on a Windows computer system. Querying this class returns environment variables found in:

HKEY\_LOCAL\_MACHINE\System\CurrentControl\Sessionmanager\Environment

And HKEY\_USERS\\Environment

Since we need to inventory WMI information, that means we need Hardware Inventory and you can only do that with a Custom Client Device Setting:

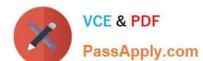

2024 Latest passapply 70-243 PDF and VCE dumps Download

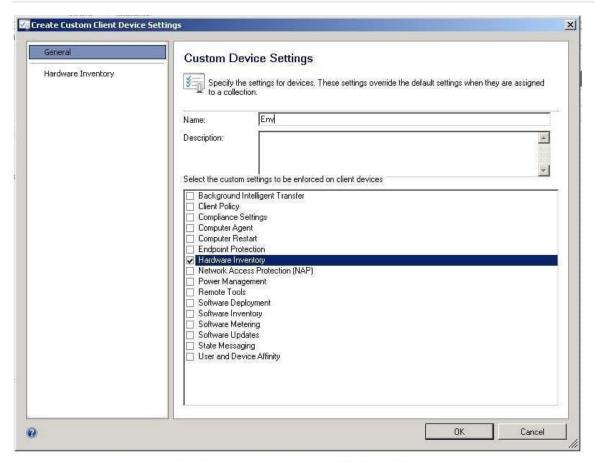

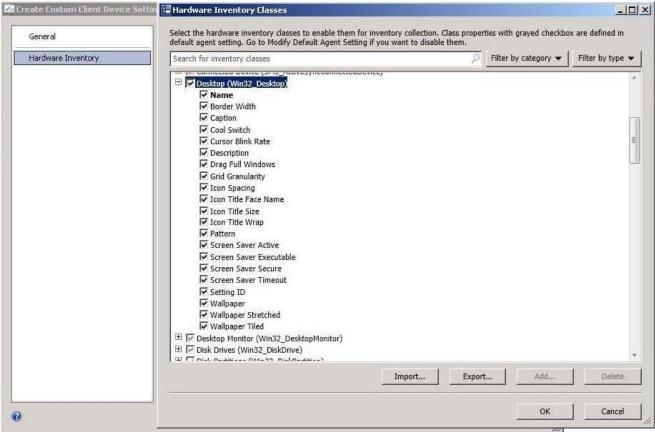

QUESTION 10 DRAG DROP

2024 Latest passapply 70-243 PDF and VCE dumps Download

### **QUESTION 13**

### DRAG DROP

Your company has two offices named Office1 and Office2.

You plan to deploy a System Center 2012 R2 Configuration Manager Service Pack 1 (SP1) Central Administrative site to Office1 and a primary site to Office2.

You need to identify which firewall ports you must allow between Office1 and Office2 for inter-site communication.

Which firewall ports should you identify? To answer, drag the appropriate ports to the correct locations. Each port may be used once, more than once, or not at all. You may need to drag the split bar between panes or scroll to view content.

00000

Select and Place:

| Port      |
|-----------|
| Port Port |
|           |
|           |
|           |
| 445       |
| 4022 1433 |
| L         |

File-based communication between sites uses the Server Message Block (SMB) protocol by using TCP/IP port 445.

To replicate data between sites, Configuration Manager uses its own database replication service. The database replication service uses SQL Server change trackingto monitor the local site database for changes, and then replicates those changes to other sites by using a SQL Server Service Broker. By default, this process uses the TCP/IP port 4022.

Intrasite communication between the SQL Server database engine andvarious Configuration Manager site system roles by default use port TCP 1433.

### **QUESTION 14**

**HOTSPOT** 

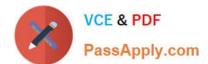

2024 Latest passapply 70-243 PDF and VCE dumps Download

You have a System Center 2012 R2 Configuration Manager Service Pack 1 (SP1) deployment.

You enable the Backup Site Server maintenance task and you configure the task to back up to a local drive.

You need to copy the backup to a network share automatically as soon as the backup completes.

What should you do? To answer, select the appropriate options in the answer area.

Hot Area:

### **Answer Area**

| Name of the script that copies the backup:                    | •                                                                 |    |
|---------------------------------------------------------------|-------------------------------------------------------------------|----|
| rianic of the script that copies the backup.                  | AfterBackup.bat                                                   |    |
|                                                               | AfterBackup.cmd                                                   |    |
|                                                               | AfterBackup.ps1                                                   |    |
|                                                               | AfterBackup.vbs                                                   |    |
|                                                               |                                                                   |    |
| Location in which to store the script:                        |                                                                   | ~  |
| Fig. 2004 - 2014 1014 102 100 100 100 100 100 100 100 100 100 | %systemroot%\WinSxS\Backup                                        |    |
|                                                               | %systemroot%\WinSxS\Backup                                        |    |
|                                                               | %ProgramFiles%\Microsoft Configuration Manager\inboxes\smsbkup.b  | ox |
|                                                               | %ProgramFiles%\Microsoft Configuration Manager\inboxes\schedule.b | 0X |

### Correct Answer:

### Answer Area

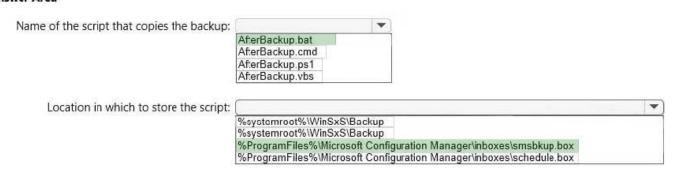

The AfterBackup.bat file is used to perform post-backup actions automatically after theBackup Site Server maintenance task runs successfully. To create the AfterBackup.bat batch file

### **QUESTION 15**

### DRAG DROP

Your network contains a System Center 2012 R2 Configuration Manager Service Pack 1 (SP1) environment.

Your company has a security policy that contains mandatory registry settings for all servers.

You have a collection named Servers that contains all of the servers.

You need to identify which servers do not comply with the security policy.

Which four actions should you perform in sequence? To answer, move the appropriate actions from the list of actions to the answer area and arrange them in the correct order.

2024 Latest passapply 70-243 PDF and VCE dumps Download

### Select and Place:

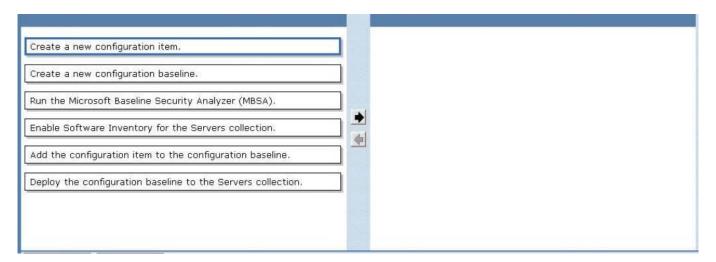

### Correct Answer:

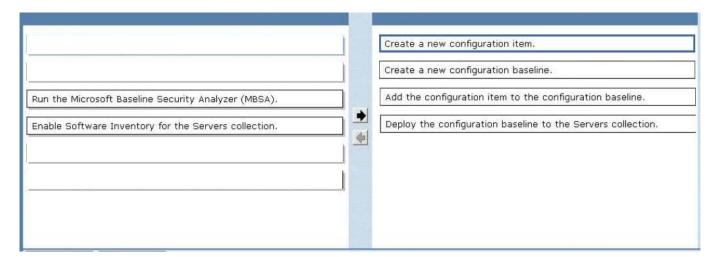

70-243 PDF Dumps

70-243 Study Guide 70-243 Exam Questions